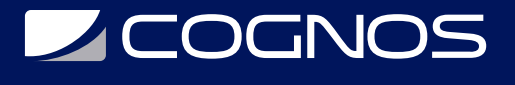

# QlikView Developer

Código: QLV-110

**Propuesta de Valor:** OTROS CURSOS DE CAPACITACIÓN TECNOLÓGICA

**Duración:** 20 Horas

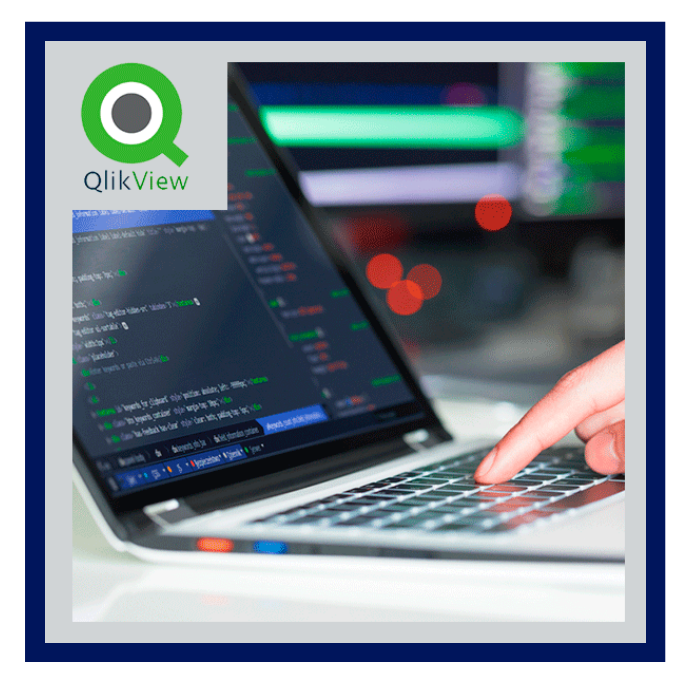

En el curso QlikView Developer, se aprendera un nuevo tipo de software de Business Intelligence que le cambiará la vida. Permite dejar de adivinar y empezar a conocer realmente cómo tomar decisiones mejores y más rápidas. En este curso QlikView Developer se pretende dotar a los usuarios de negocio finales de los conocimientos para utilizar QlikView de forma que puedan sacar el mayor provecho a sus proyectos.

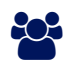

# AUDIENCIA

A todos aquellos usuarios de empresa que necesiten crear informes a partir de bases de datos corporativas y analizar datos para tomar decisiones.

### $\equiv$  PRE REQUISITOS

- Conocimientos de manejo a nivel de PC y conocimientos acerca de su empresa.
- Aunque no es obligatorio se recomienda conocimientos en bases de datos y del lenguaje de consulta SQL.

# <sup>©</sup> OBJETIVOS

El objetivo de este curso QlikView Developer es ser capaz de, desde un proyecto en blanco, realizar todas las cargas de datos necesarias y modelar estos datos de la mejor manera posible para su utilización en QlikView. Para ello, durante toda la formación se hará especial hincapié en las buenas prácticas de desarrollo, en la optimización del modelo de datos, y la reducción de tiempos de carga.

# CERTIFICACIÓN DISPONIBLE

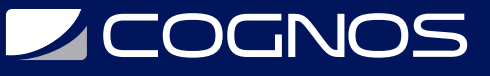

Certificación emitida por COGNOS.

# *D* CONTENIDO

#### 1. CARGAR DATOS EN QLIKVIEW

- 1.1. EL ARCHIVO DE TEXTO DELIMITADO
- 1.2. CREAR UN NUEVO DOCUMENTO QLIKVIEW
- 1.3. CARGAR UN ARCHIVO DE TEXTO EN QLIKVIEW

#### 2. ASOCIAR DATOS DE MULTIPLES TABLAS

- 2.1. ASOCIACIONES
- 2.2. ABRIR EL DOCUMENTO
- 2.3. CARGAR Y ASOCIAR UNA SEGUNDA TABLA
- 2.4. RENOMBRAR CAMPOS

#### 3. CONCATENAR TABLAS

3.1. CONCATENACION AUTOMATICA

3.2. CONCATENACION FORZADA

### 4. LA ESTRUCTURA DE TABLA

4.1. UTILIZAR EL VISOR DE TABLAS 4.2. ETIQUETAR LAS TABLAS EN EL SCRIPT 4.3. MEJORAR EL DISENO

#### 5. PLANTILLAS DE DISENO

5.1. CREAR UNA PLANTILLA 5.2. APLICAR UNA PLANTILLA A UN DOCUMENTO

### 6. CARGAR ARCHIVOS ADICIONALES

6.1. CARGAR UN ARCHIVO DELIMITADO POR TABULADOR, SIN ETIQUETAS 6.2. CARGAR UN ARCHIVO MEDIANTE OLE DB

#### 7. VINCULAR INFORMACION EXTERNA A UN DOCUMENTO

- 7.1. EL ARCHIVO DE INFORMACION
- 7.2. CARGAR EL ARCHIVO DE INFORMACION
- 7.3. VISUALIZAR LA INFORMACION VINCULADA
- 7.4. INCLUIR INFORMACION EXTERNA
- 7.5. MOSTRAR INFORMACION EN UN OBJETO DE TEXTO

### 8. UTILIDADES AVANZADA SOBRE ASOCIACIONES

# **SCOGNOS**

- 8.1. CREAR UNA HOJA DE SISTEMA
- 8.2. UTILIZAR LA HOJA DE SISTEMA
- 8.3. CREAR UNA TABLA DE SISTEMA
- 8.4. MOSTRAR FRECUENCIA EN CAMPOS CLAVE

### 9. LOAD INLINE

9.1. ANADIR UN REGISTRO CON LOAD INLINE 9.2. ANADIR UNA TABLA CON LOAD INLINE

### 10. GRUPOS DE CAMPOS Y VISUALIZACION CICLICA

10.1. GRUPOS DE CAMPOS 10.2. VISUALIZACION CICLICA DE LAS EXPRESIONES

### 11. CARGAR TABLAS CRUZADAS

11.1. CARGAR UNA TABLA CRUZADA 11.2. CARGAR UNA TABLA CRUZADA CON MAS DE UNA COLUMNA REGULAR

### 12. EL MODO AND EN UN CUADRO DE LISTA

12.1. HACER UNA SELECCION AND 12.2. HACER UNA SELECCION NOT (EXCLUYENTE) 12.3. CARACTERISTICAS DE LA TABLA AND

#### 13. SEGURIDAD

13.1. SECCIONES EN EL SCRIPT 13.2. NIVELES DE ACCESO 13.3. CAMPOS DE SEGURIDAD 13.4. UTILIZAR LAS PAGINAS DE SEGURIDAD 13.5. ABRIR UN DOCUMENTO CON RESTRICCION DE ACCESO

# **BENEFICIOS**

Al finalizar el curso los estudiantes aprenderán un nuevo tipo de software de Business Intelligence que le cambiará la vida. Permite dejar de adivinar y empezar a conocer realmente cómo tomar decisiones mejores y más rápidas.